#### MedioVis Framework Integration of a Hierarchical Data Structure

*Werner A. König*

*Practical Master Course*

*WG Human-Computer Interaction University of Konstanz*

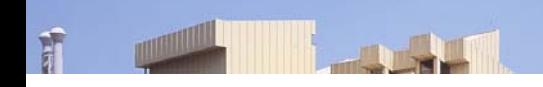

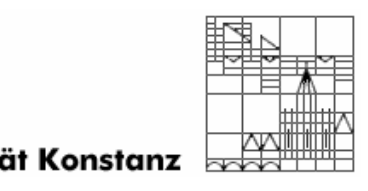

Universität Konstanz

#### **Outline**

- •**History**
- •Requirements, Complexity & Functionality
- •MedioVis Framework
- $\bullet$ Start Sequence
- •Observer & Singleton Pattern
- •Data Handling
- •Data Model – Table vs. Tree
- •Results & Basket
- •Selection, Filtering & Focus
- $\bullet$ Future Work

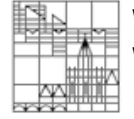

Werner A. Koenig WG Human-Computer Interaction, University of Konstanz, Germany.

# **History**

- •Insyder
- •*2002:* INVISIP (XML, DB)
- •*May 2003:* INVISIP, Redesign Data Model
- •*January 2004:* MedioVis, Redesign Framework
- •*September 2004:* MedioVisX, Refactoring Framework
- •*January 2005:* MedioVisX, Multi-Dimensional Data (IMDb)
- •*October 2005:* MedioVisXT, Hierarchical Data Integration

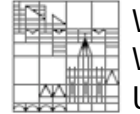

…

Werner A. Koenig WG Human-Computer Interaction, University of Konstanz, Germany.

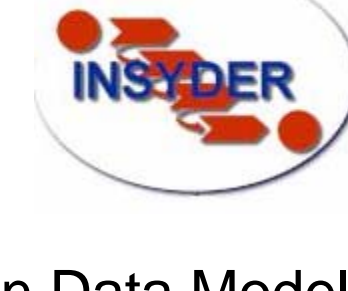

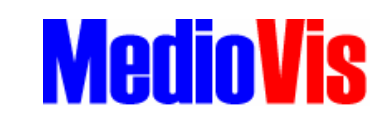

**ISMEB** 

**INVISIP** 

#### Framework Requirements

#### **Flexibility in the area of…**

- •Data Input
- •Information Retrieval
- •
- •Visualizations
- •Window Segmentation  $\rightarrow$  Modification
- •Interaction (internal & global)  $\rightarrow$  Extension
- •General Appearance

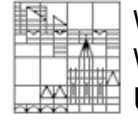

Werner A. Koenig WG Human-Computer Interaction, University of Konstanz, Germany.

#### Data Handling **Flexibility in terms of...**

- S  $\rightarrow$  $\rightarrow$  Integration
	-
	-

# **Complexity**

- • Data Organization:
	- $\bullet$ Heterogeneous Data (string, integer, image, movie,…)
	- $\bullet$ Multi-Dimensional Data (meta data, relationships, dependancies)
	- $\bullet$ Hierarchical Data (arbitrarily tree structure)
- •Basket & Result (independent data, identical interface)
- • Temporary and persistent data handling
	- $\bullet$ No unique data identifier (hash comparison)
- •Different Data Resources and Types
- •Performance (dynamic interaction, large information space)

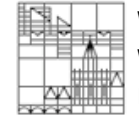

Werner A. Koenig WG Human-Computer Interaction, University of Konstanz, Germany.

### Functionality

- $\bullet$ Multilevel Abstraction, well defined interfaces
- •Intelligent loading and rendering techniques
- •Client / Server architecture
- •Variable Assignments
- • Dynamic Filtering
	- $\bullet$ Local & global
- •Sorting
- •**History**

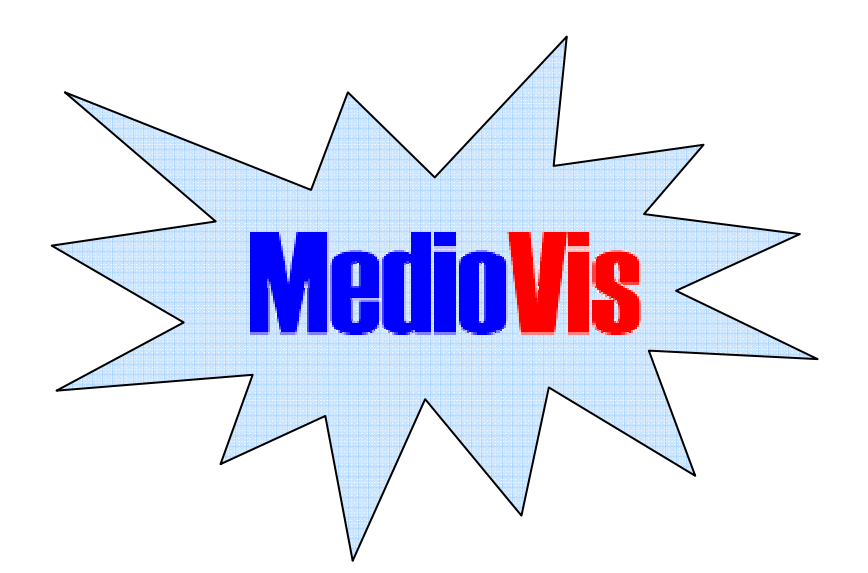

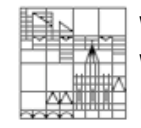

Werner A. Koenig WG Human-Computer Interaction, University of Konstanz, Germany.

#### MedioVis Framework

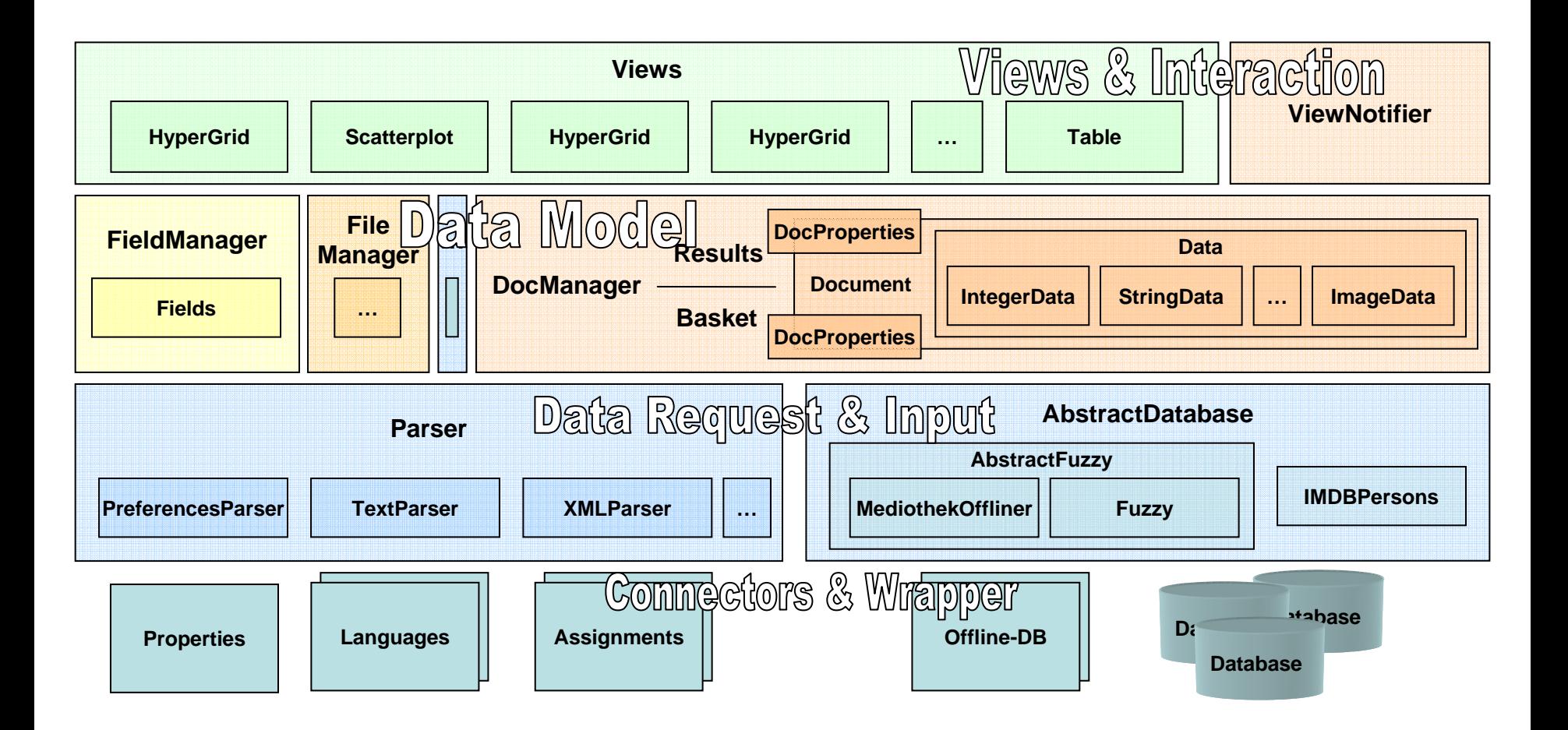

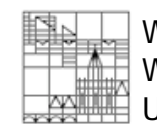

Werner A. Koenig WG Human-Computer Interaction, University of Konstanz, Germany.

# Start Sequence

**HIS** No

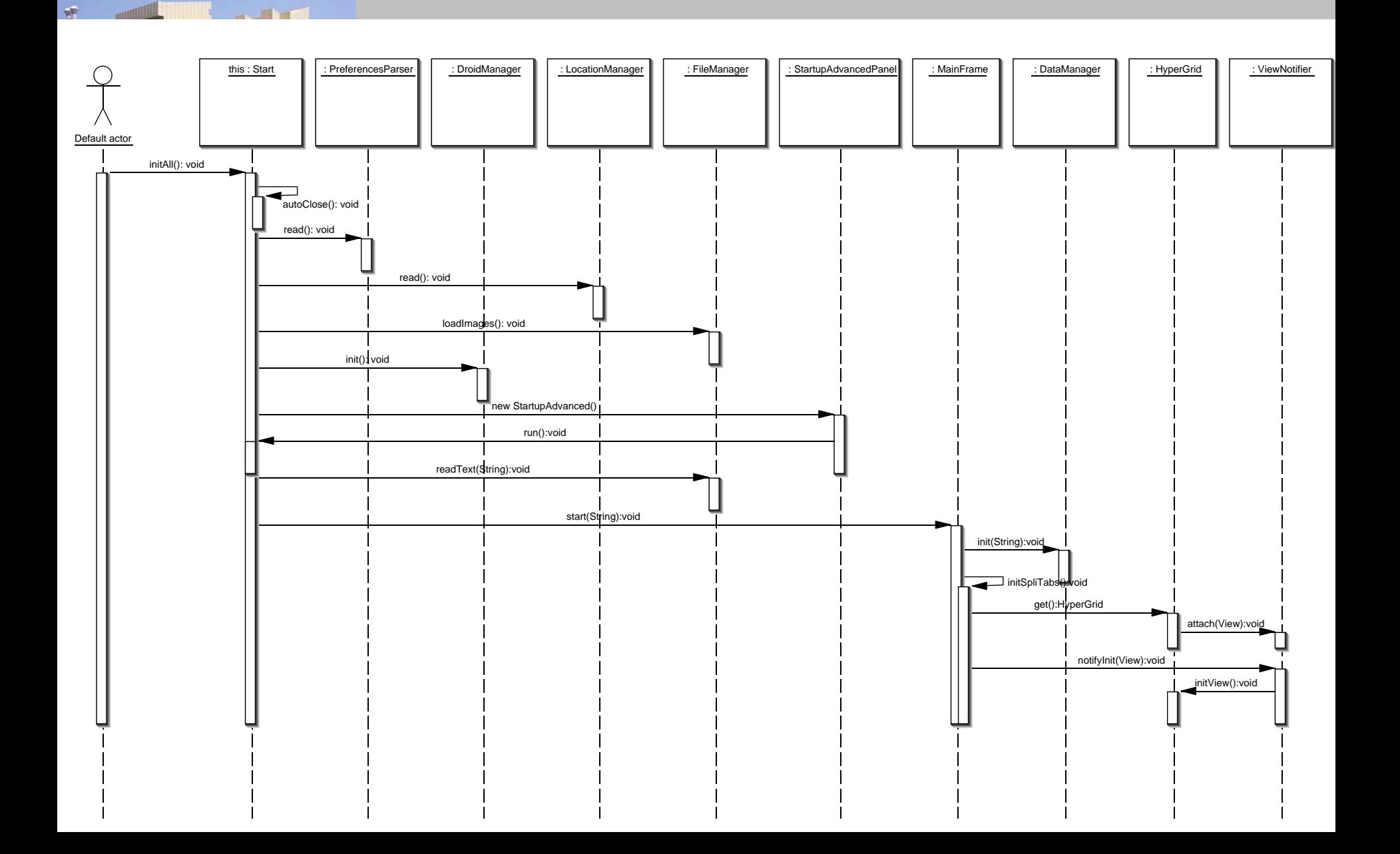

### Observer & Singleton Pattern

public **interface View** { public abstract void initView(); public abstract void updateView(); public abstract void repaintView(); public abstract void repaintSelection(int id); public abstract void repaintFocus(Document doc); public abstract void repaintZoom(int[] ids, int diff); public abstract void finish();

}

public class **ViewNotifier** { private static View[] views; public static void attach(View view) {} public static void notifyInit()  $\{\}$ public static void notifyUpdate() {} public static void notifyRepaint() {} public static void notifySelection(View source, int id) {} public static void notifyFocus(View source, int id, String hash) {} public static void notifyZoom(View source, int[] ids, int diff) $\{\}$ public static void notifyFinish() {} …}

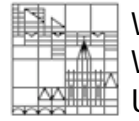

Werner A. Koenig WG Human-Computer Interaction, University of Konstanz, Germany.

public class **HyperGrid** extends JPanel **implements View** { private static HyperGrid instance; private HyperGrid() { ViewNotifier.attach(this);

}

…

public static HyperGrid get() { if(instance  $==$  null) instance  $=$  new HyperGrid(); return instance;

```
}
```
…}

public void initView() {} public void updateView() {} public void repaintView() {} public void repaintSelection(int id) {} public void repaintFocus(Document doc) {} public void repaintZoom(int[] id, int diff) {} public void finish() {}

#### Data Handling

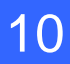

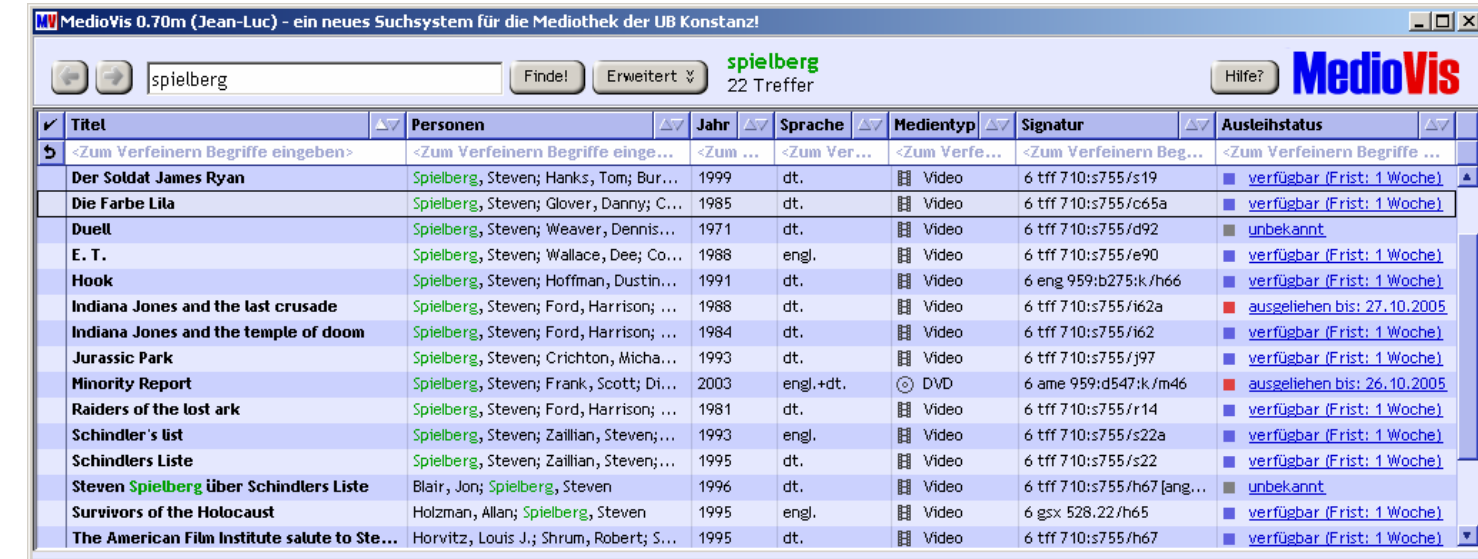

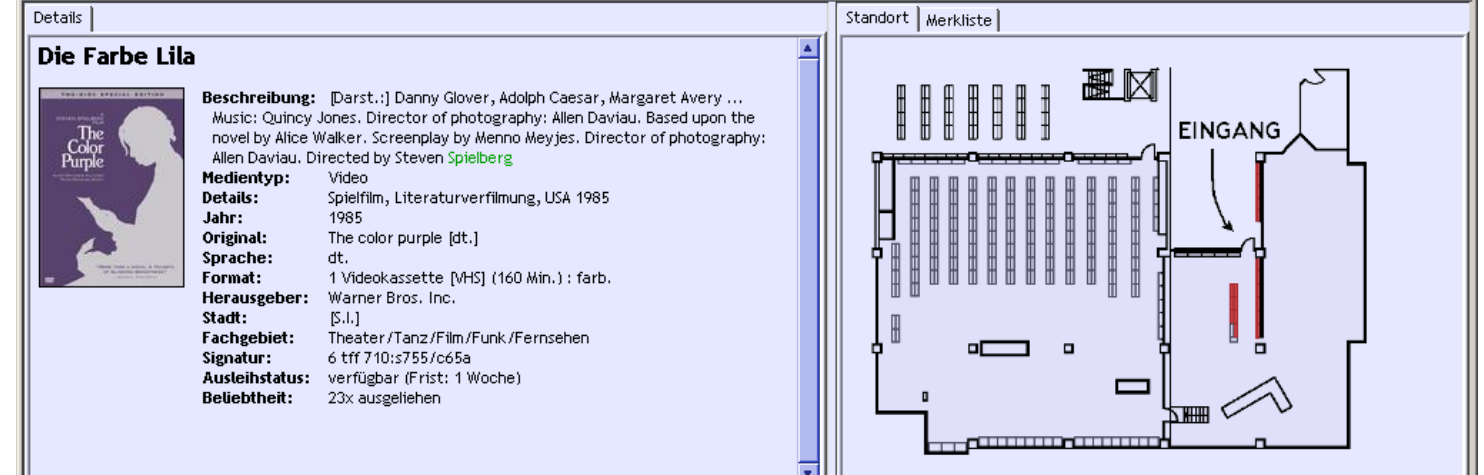

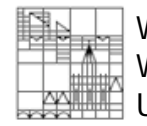

Werner A. Koenig WG Human-Computer Interaction, University of Konstanz, Germany.

### Data Handling

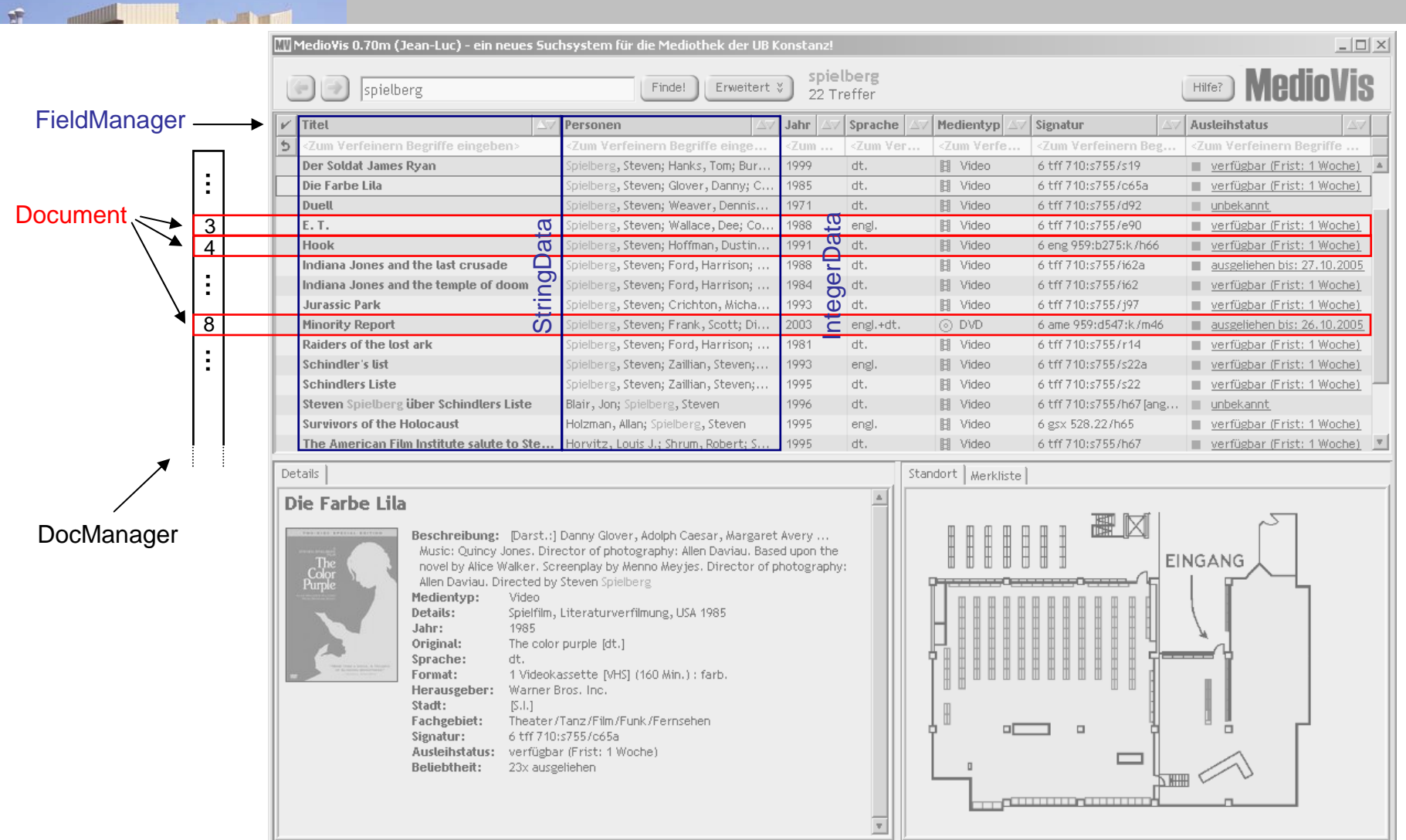

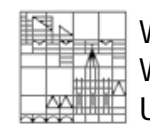

Werner A. Koenig WG Human-Computer Interaction, University of Konstanz, Germany.

# D.M. Table

```
public class DocManager implements DataTypes, Serializable {
  private Document<sup>[]</sup> DOCS = new Document[capacity];
  private int[] sortedIDs = new int[capacity];
  private int[] sortedRows = new int[capacity];
   …public Document getDoc(int id) {
    return DOCS[id];
  }
 public int getID(Document doc) {
    return HASH.getID(doc);
  }
 public int getID(int row) {
    return sortedIDs[row];
  }
 public int getRow(int id) {
    return sortedRows[id];
  }
 public void sortDocs() {
    sortDocs(lastSorted, lastOrdered);
    FileManager.preloading(this);
  }
}
public class Document implements Serializable {
  private Data[] data;
  private boolean selected, focused;
```
public Data getData(int field) { return data[field];

private boolean availableHGrid, availablePlot;

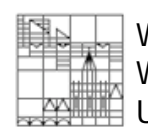

…

} }

> Werner A. Koenig WG Human-Computer Interaction, University of Konstanz, Germany.

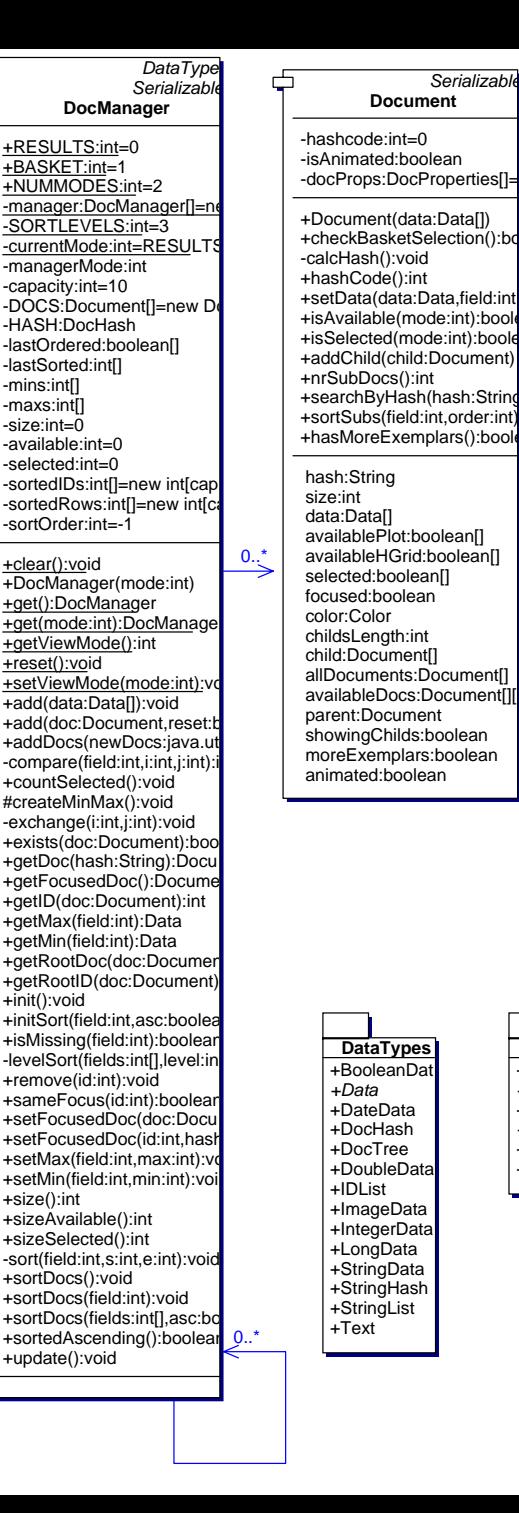

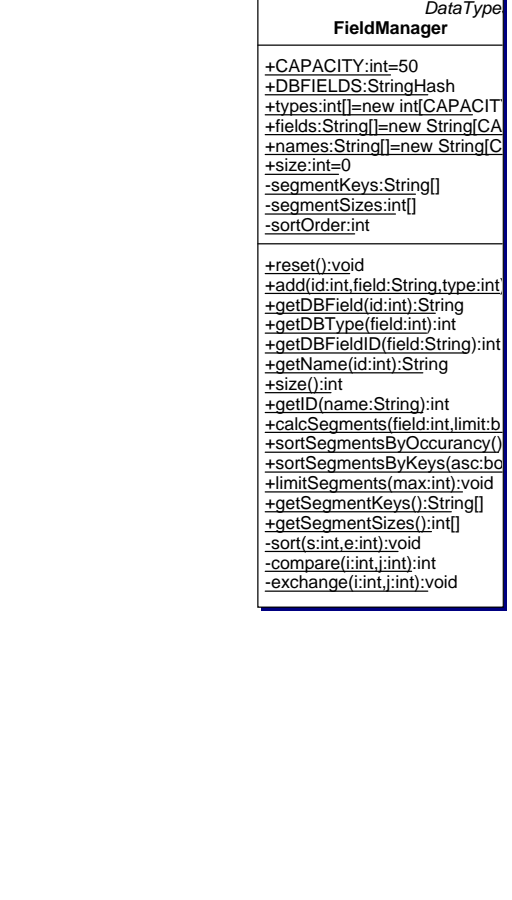

**Constants**+Coding *+DataTypes* +Fields *+Library* +Preference+Texts

*DataTypes*

**FieldManager**

+add(id:int,field:String,type:int) +getDBField(id:int):String

-compare(i:int,j:int):int -exchange(i:int,j:int):void

+CAPACITY:int=50

-sortOrder:int+reset():void

#### Mediothek – Tree Structure

**A B C D**

 $\mathbb{R}^{\mathcal{X}}$ 

**Several Copies**

13

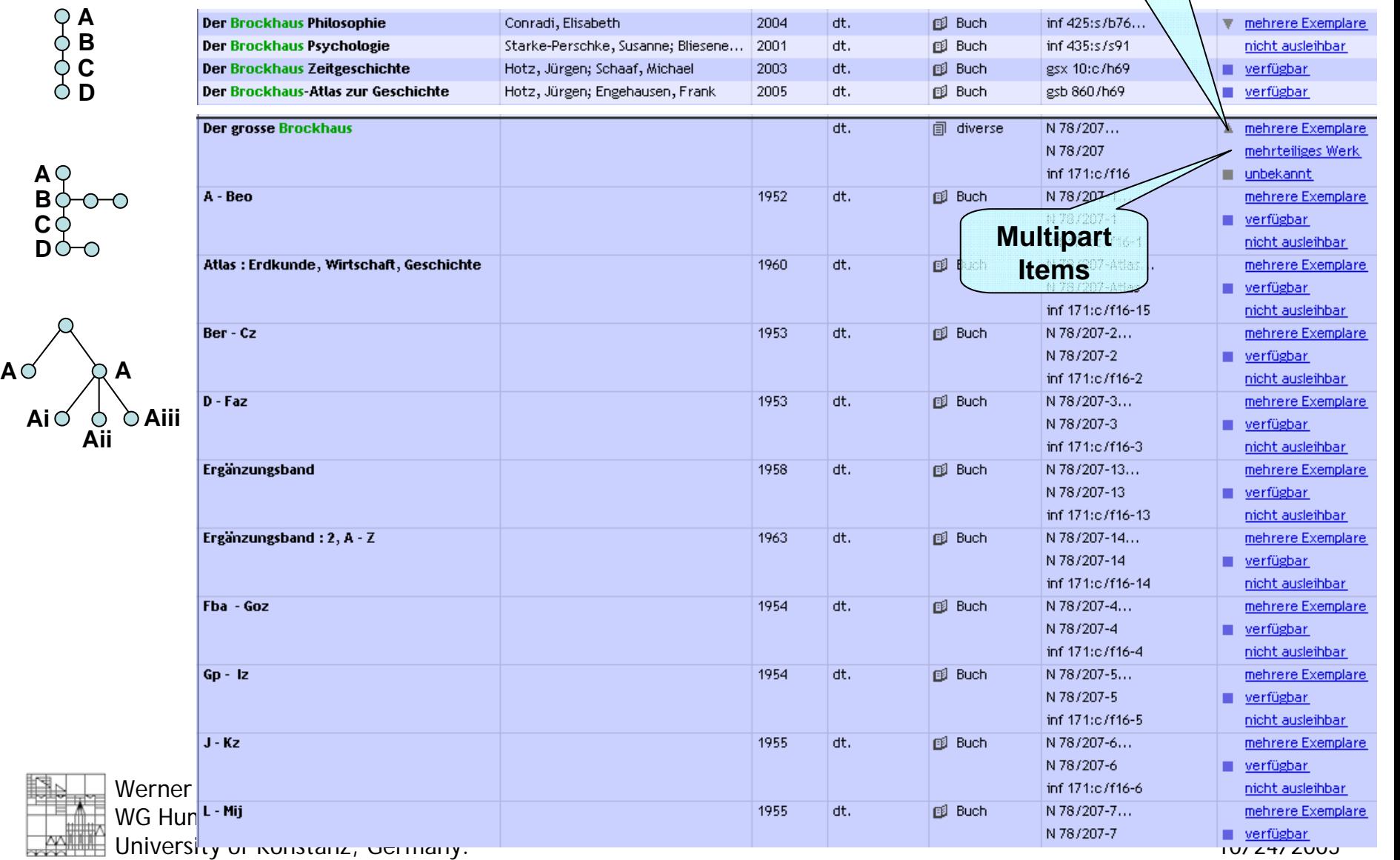

### D.M. Tree

public class **DocManager** implements DataTypes, Serializable { private Document<sup>[]</sup> DOCS = new Document[capacity]; private  $int[]$  sortedIDs = new  $int[capacity]$ ; private int[] sortedRows = new int[capacity];

public Document getRootDoc(Document doc) {

public class **Document** implements Serializable { private Data[] data; private Document[] childs = null; private Document parent = null; private boolean showingChilds = false; private DocProperties[] docProps;

public Document[] getAllDocuments() {…} public Document[] getAvailableDocs(int mode) {…} public Document searchByHash(String hash){…}

public class **DocProperties** implements Serializable { private boolean availablePlot = true; private boolean availableHGrid = true; private boolean selected = false; private Document doc = null;

```
\rightarrow Strong use of recursion
```
 $\rightarrow$  Pretend flat array for non-hierarchical Vizs

…

…

…}

}

}

Werner A. Koenig WG Human-Computer Interaction, University of Konstanz, Germany.

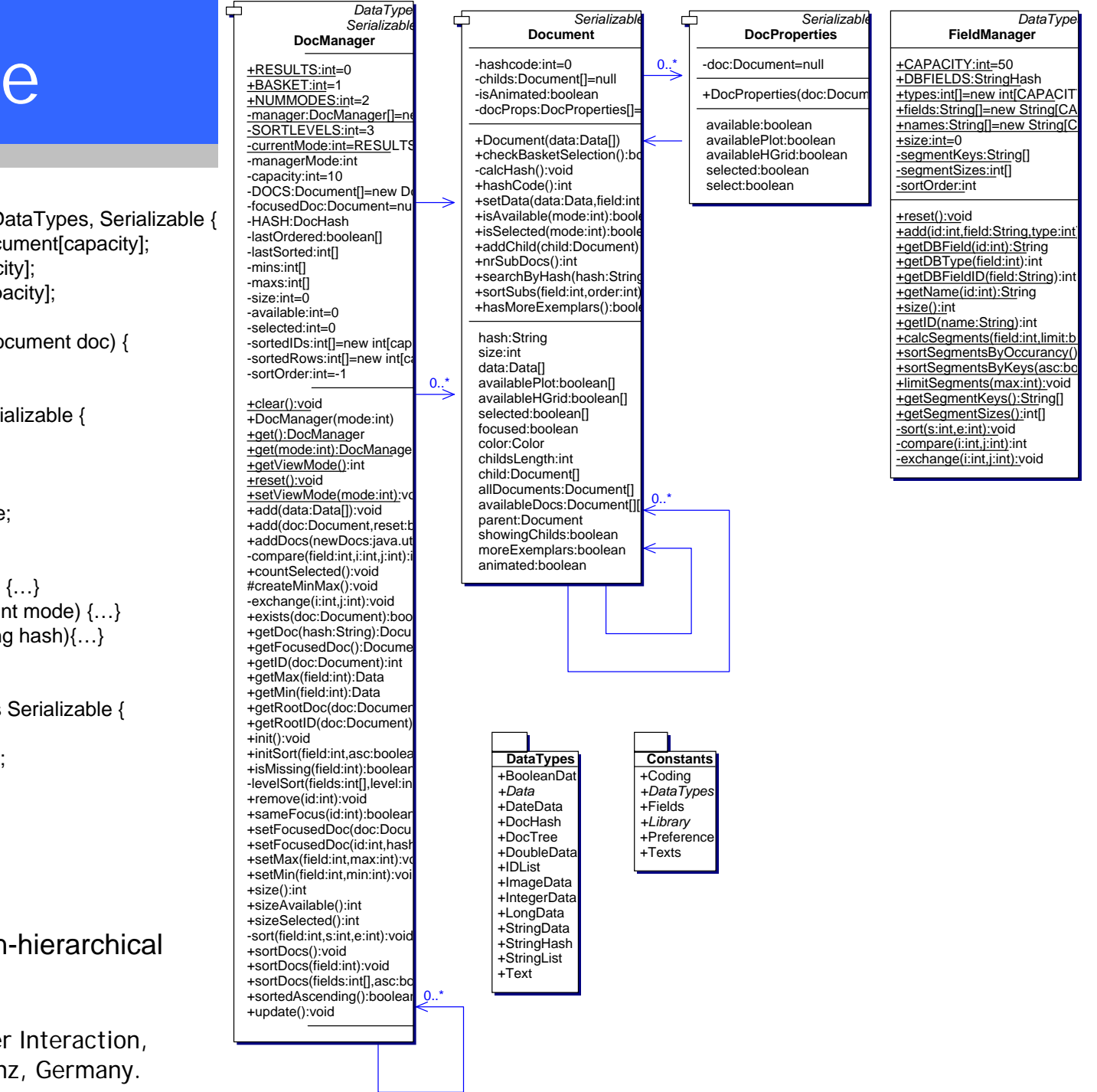

Temporary and persistent data (Serialization)

- $\rightarrow$  Independent data, identical interface
- $\bullet$ More instances of the data model
- •Save switching by well defined interfaces
- •Identification by unique hash value
- •Easy transfer between instances (garbage management)
- •Selection and Focus Synchronization
- •Memory optimization by the use of references
- $\bullet$ Hierarchical Tree Support

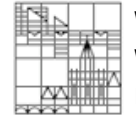

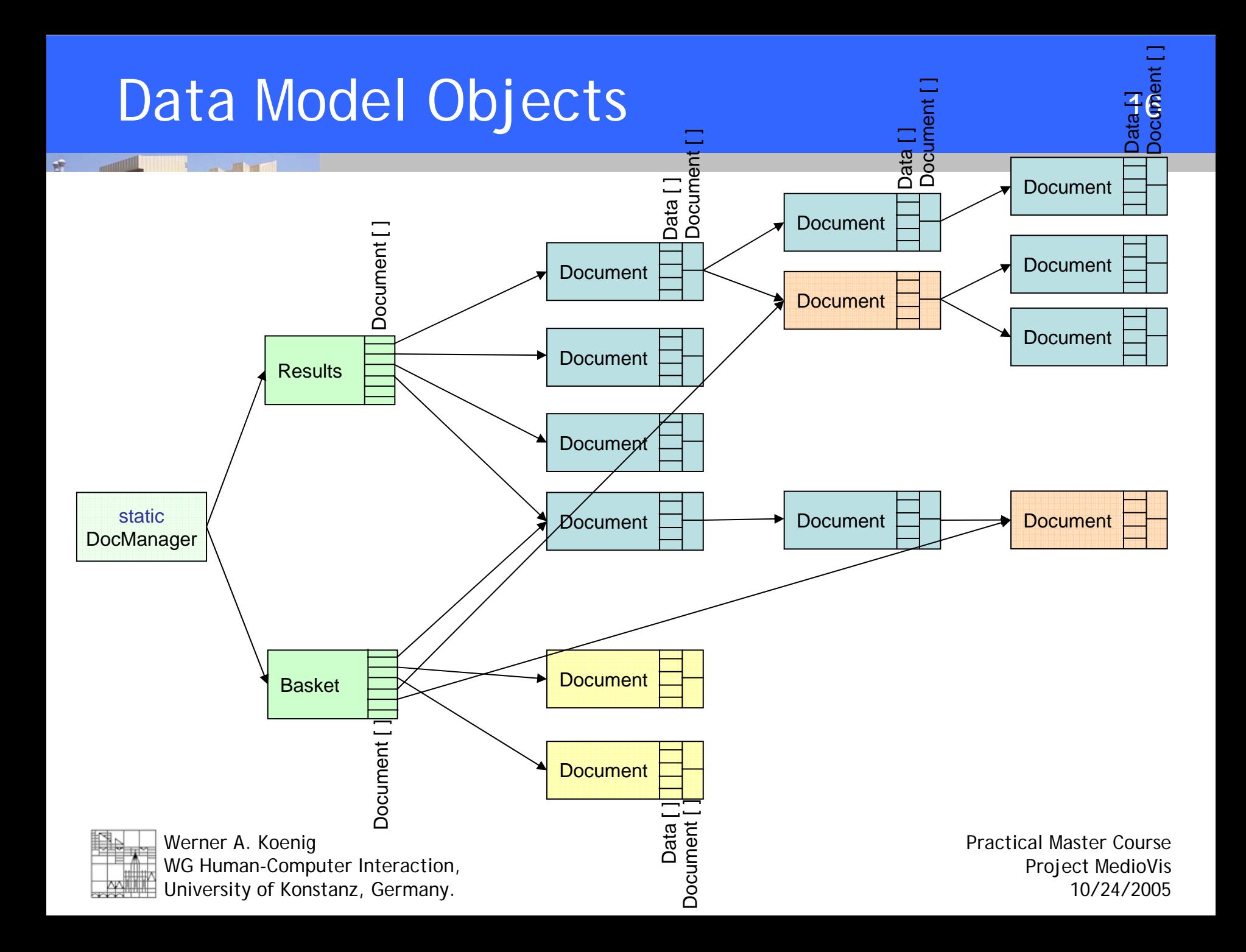

Where to save availability and selection?

- •DocManager ? : Independent tree structure needed
- •Document ? : Independent variables needed
- $\rightarrow$  DocProperties for each DocManager at each Document

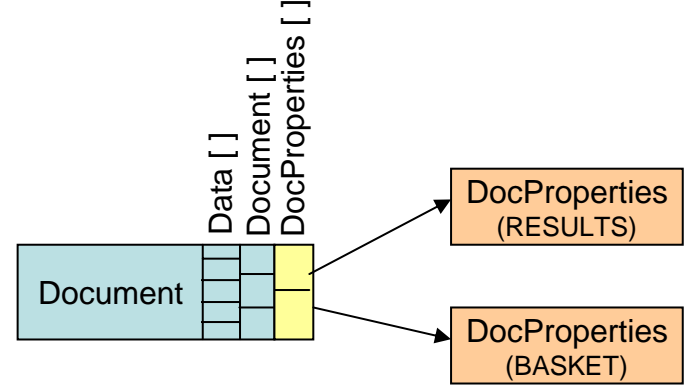

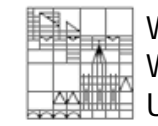

Werner A. Koenig WG Human-Computer Interaction, University of Konstanz, Germany.

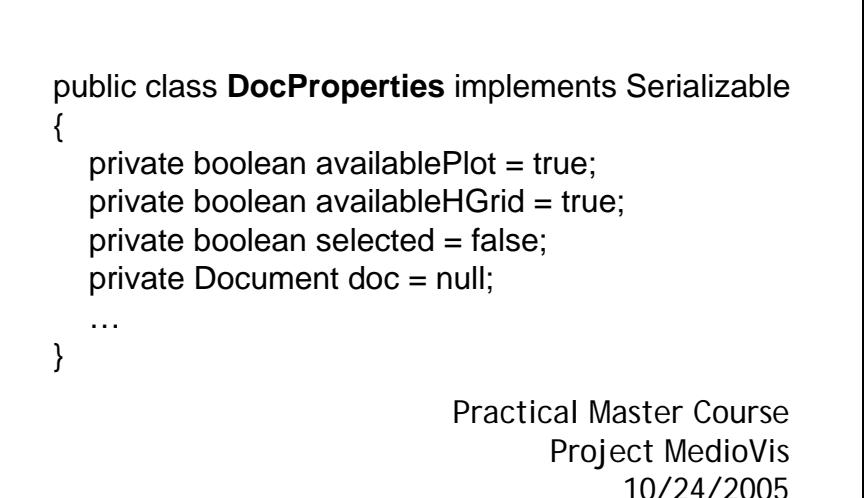

#### D.M. Tree

#### public class **DocManager** implements DataTypes, Serializable { private Document<sup>[]</sup> DOCS = new Document[capacity]; private int[] sortedIDs = new int $[capacity]$ ; private int[] sortedRows = new int[capacity];

public Document getRootDoc(Document doc) {

public class **Document** implements Serializable { private Data[] data; private Document[] childs = null; private Document parent = null; private boolean showingChilds = false; private **DocProperties[] docProps**;

public Document[] getAllDocuments() {…} public Document[] getAvailableDocs(int mode) {…} public Document searchByHash(String hash){…}

public class **DocProperties** implements Serializable { private boolean availablePlot = true; private boolean availableHGrid = true; private boolean selected = false; private Document doc = null;

#### $\rightarrow$  Object Oriented Hierarchical Structure

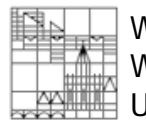

…

…

…}

}

}

Werner A. Koenig WG Human-Computer Interaction, University of Konstanz, Germany.

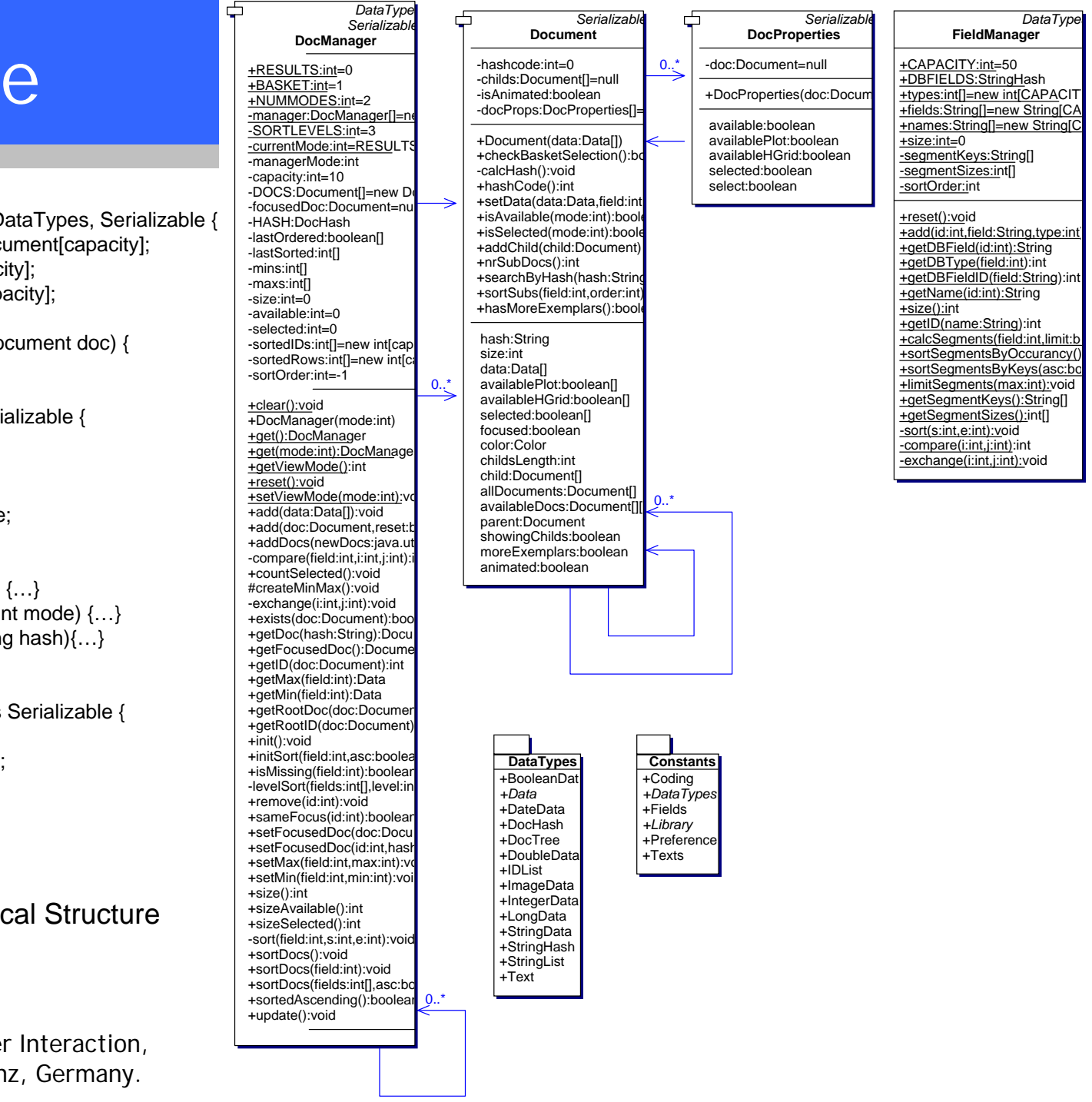

#### Focus Table & Tree

#### public class **ViewNotifier** {

```
…public static void notifyFocus(View source, int id, String hash) {}
…}
public class ShortListView extends JPanel implements View {
```

```
public void repaintFocus(Document doc) {
  DocManager basket = DocManager.get(DocManager.BASKET);
  Document sub = basket.getDoc(doc.getHash());
  if(sub != null) {
    basket.setFocusedDoc(basket.getRootID(sub), sub.getHash());
    panel.jumpTo(sub);
  }
}
```

```
public void checkFocus(final int yPosition) {
```

```
Document document = getCurrentDoc(yPosition);
int resultID = DocManager.get(DocManager.RESULTS).getRootID(document);
ViewNotifier.notifyFocus(view, resultID, document.getHash());
```
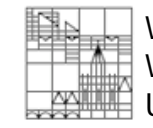

}

}

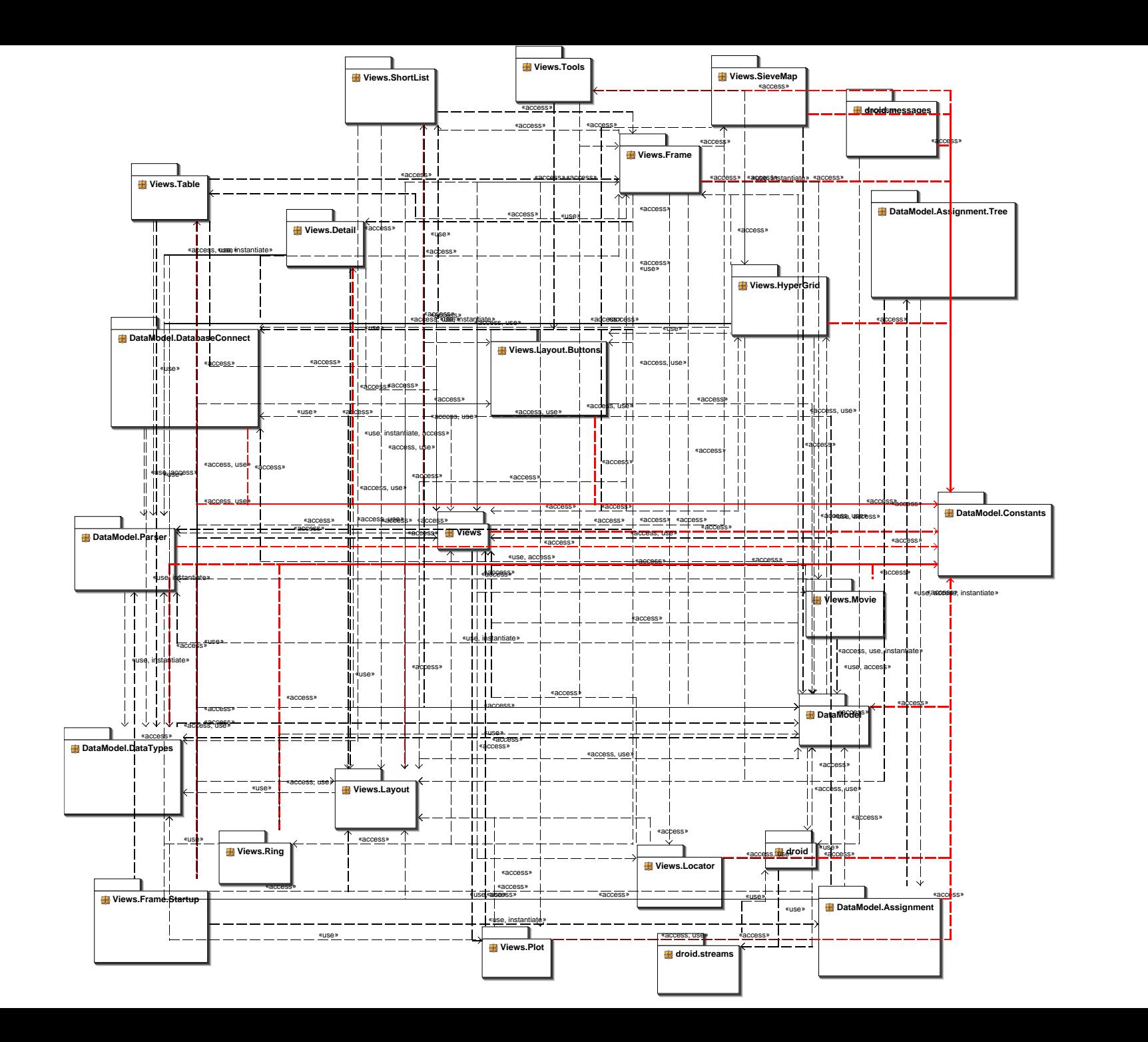

#### Future Work

•Performance Optimization:

Caching of unchanged tree structure

Initiate Basket Properties only when needed

- •Extend DocManager to "FavoriteManager" for Personalization
- •Integration of Graph Visualizations
- •Level based zooming through document hierarchy
- • Visual and Interaction Concept for hierarchical Data in HyperGrid, Scatterplot,…

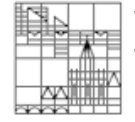

Werner A. Koenig WG Human-Computer Interaction, University of Konstanz, Germany.